$\mathcal{L}_\mathcal{L} = \{ \mathcal{L}_\mathcal{L} = \{ \mathcal{L}_\mathcal{L} = \{ \mathcal{L}_\mathcal{L} = \{ \mathcal{L}_\mathcal{L} = \{ \mathcal{L}_\mathcal{L} = \{ \mathcal{L}_\mathcal{L} = \{ \mathcal{L}_\mathcal{L} = \{ \mathcal{L}_\mathcal{L} = \{ \mathcal{L}_\mathcal{L} = \{ \mathcal{L}_\mathcal{L} = \{ \mathcal{L}_\mathcal{L} = \{ \mathcal{L}_\mathcal{L} = \{ \mathcal{L}_\mathcal{L} = \{ \mathcal{L}_\mathcal{$ 

# **9.3.9. ЛИНЕЙНЫЕ ОДНОРОДНЫЕ ДИФФЕРЕНЦИАЛЬНЫЕ УРАВНЕНИЯ**

 $\mathcal{L}_\mathcal{L} = \{ \mathcal{L}_\mathcal{L} = \{ \mathcal{L}_\mathcal{L} = \{ \mathcal{L}_\mathcal{L} = \{ \mathcal{L}_\mathcal{L} = \{ \mathcal{L}_\mathcal{L} = \{ \mathcal{L}_\mathcal{L} = \{ \mathcal{L}_\mathcal{L} = \{ \mathcal{L}_\mathcal{L} = \{ \mathcal{L}_\mathcal{L} = \{ \mathcal{L}_\mathcal{L} = \{ \mathcal{L}_\mathcal{L} = \{ \mathcal{L}_\mathcal{L} = \{ \mathcal{L}_\mathcal{L} = \{ \mathcal{L}_\mathcal{$ 

Проинтегрировать следующие уравнения:

| 1. $y'' + 4y' + 6y = 0$                            | 2. $y'' + 6y' = 0$                           |
|----------------------------------------------------|----------------------------------------------|
| 3. $y'' - 4y' - 5y = 0$ , $y(0) = 1$ , $y'(0) = 2$ | 4. $y'' - \frac{1}{2}y' + \frac{1}{16}y = 0$ |
| 5. $y'' + 6y = 0$                                  | 6. $y'' - 8y' + 20y = 0$                     |
| 7. $y'' - 6y = 0$                                  | 8. $y'' - 8y' + 15y = 0$                     |
| 9. $y^V - 6y^W + 9y''' = 0$                        | 10. $y^W - 16y = 0$                          |

#### **ВАРИАНТ №2**

Проинтегрировать следующие уравнения:

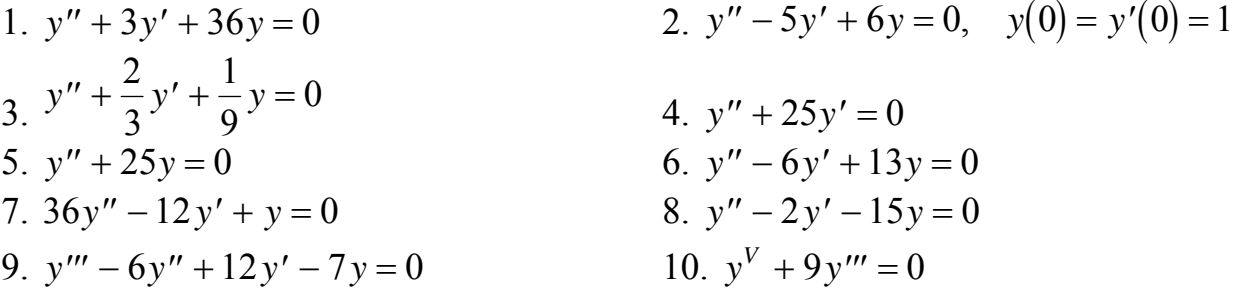

## **ВАРИАНТ №3**

Проинтегрировать следующие уравнения:

1.  $y'' - 16y = 0$ <br>3.  $y'' + 16y = 0$ 2.  $y'' + 6y' - 16y = 0$  $4. \ y'' + 14y' + 49y = 0$ 5.  $y'' - 16y' = 0$  6.  $y'' + 3y' + 5y = 0$ 7.  $4y'' + 4y' + y = 0$ <br>8.  $y'' + y' - 12y = 0$ 9.  $y^W + 2y'' - 8y = 0$ <br>10.  $y^V - 6y^W + 12y''' - 8y'' = 0$ 

 $\mathcal{L}_\mathcal{L} = \{ \mathcal{L}_\mathcal{L} = \{ \mathcal{L}_\mathcal{L} = \{ \mathcal{L}_\mathcal{L} = \{ \mathcal{L}_\mathcal{L} = \{ \mathcal{L}_\mathcal{L} = \{ \mathcal{L}_\mathcal{L} = \{ \mathcal{L}_\mathcal{L} = \{ \mathcal{L}_\mathcal{L} = \{ \mathcal{L}_\mathcal{L} = \{ \mathcal{L}_\mathcal{L} = \{ \mathcal{L}_\mathcal{L} = \{ \mathcal{L}_\mathcal{L} = \{ \mathcal{L}_\mathcal{L} = \{ \mathcal{L}_\mathcal{$ 

Проинтегрировать следующие уравнения:

| 1. $y'' + 2y' + 5y = 0$                      | 2. $y'' + 10y' + 25y = 0$ |
|----------------------------------------------|---------------------------|
| 3. $y'' - 7y = 0$                            | 4. $y'' + 7y' = 0$        |
| 5. $y'' + 7y = 0$                            | 6. $y'' - 5y' + 7y = 0$   |
| 7. $y'' + \frac{1}{3}y' + \frac{1}{36}y = 0$ | 8. $y'' - 9y' + 14y = 0$  |
| 9. $y''' - 7y'' + 16y' - 12y = 0$            | 10. $y^{V} + y''' = 0$    |

#### **ВАРИАНТ №5**

Проинтегрировать следующие уравнения:

1.  $y'' + 4y' + 6y = 0$ <br>2.  $y'' + 6y' = 0$ 3.  $y'' - 4y' - 5y = 0$ ,  $y(0) = 1$ ,  $y'(0) = 2$ 1 2 1 16 0 5.  $y'' + 6y = 0$ <br>6.  $y'' - 8y' + 20y = 0$ 7.  $y'' - 6y = 0$  8.  $y'' - 12y' + 36y = 0$ 9.  $y^V - 6y^W + 9y''' = 0$ *I* 0.  $y^W - 16y = 0$ 

#### **ВАРИАНТ №6**

| 1. $y'' + 3y' + 36y = 0$    | 2. $y'' - 5y' + 6y = 0$ , $y(0) = y'(0) = 1$ |
|-----------------------------|----------------------------------------------|
| 3. $y'' + 25y' = 0$         | 4. $y'' + \frac{2}{3}y' + \frac{1}{9}y = 0$  |
| 5. $y'' + 25y = 0$          | 6. $y'' - 6y' + 13y = 0$                     |
| 7. $y'' - 10y' + 25y = 0$   | 8. $y'' - 25y = 0$                           |
| 9. $y^{IV} + 3y'' - 4y = 0$ | 10. $y''' - 5y'' + 16y' - 12y = 0$           |

 $\mathcal{L}_\mathcal{L} = \{ \mathcal{L}_\mathcal{L} = \{ \mathcal{L}_\mathcal{L} = \{ \mathcal{L}_\mathcal{L} = \{ \mathcal{L}_\mathcal{L} = \{ \mathcal{L}_\mathcal{L} = \{ \mathcal{L}_\mathcal{L} = \{ \mathcal{L}_\mathcal{L} = \{ \mathcal{L}_\mathcal{L} = \{ \mathcal{L}_\mathcal{L} = \{ \mathcal{L}_\mathcal{L} = \{ \mathcal{L}_\mathcal{L} = \{ \mathcal{L}_\mathcal{L} = \{ \mathcal{L}_\mathcal{L} = \{ \mathcal{L}_\mathcal{$ 

Проинтегрировать следующие уравнения:

| 1. $y'' - 3y' - y = 0$                             | 2. $y'' + 10y' + 29y = 0$        |
|----------------------------------------------------|----------------------------------|
| 3. $y'' + 3y' - 4y = 0$ , $y(0) = 1$ , $y'(0) = 0$ | 4. $y'' + 2\sqrt{2}y' + 2y = 0$  |
| 5. $y'' + 16y = 0$                                 | 6. $y'' - 16y' = 0$              |
| 7. $y'' + 3y' + 4y = 0$                            | 8. $y'' + y' + \frac{1}{4}y = 0$ |
| 9. $y^{VI} - 9y'' = 0$                             | 10. $y''' - 3y'' + 3y' - y = 0$  |

# **ВАРИАНТ №8**

Проинтегрировать следующие уравнения:

| 1. $y'' - 5y' = 0$ , $y(0) = 0$ , $y'(0) = 2$ | 2. $y'' - 5y = 0$                    |
|-----------------------------------------------|--------------------------------------|
| 3. $y'' + 5y = 0$                             | 4. $y'' + 8y' + 16y = 0$             |
| 5. $y'' - 6y' + 25y = 0$                      | 6. $y'' + 2y' + 10y = 0$             |
| 7. $y'' + 5y' + 6y = 0$                       | 8. $y'' - y' + \frac{1}{4}y = 0$     |
| 9. $y^{V} + 2y''' = 0$                        | 10. $y^{IV} - 5y''' + 3y'' + y' = 0$ |

# **ВАРИАНТ №9**

| 1. $25y'' + 10y' + y = 0$       | 2. $y'' + 4y' + 5y = 0$                            |
|---------------------------------|----------------------------------------------------|
| 3. $y'' + 16y = 0$              | 4. $y'' + 3y' + 2y = 0$ , $y(0) = 2$ , $y'(0) = 1$ |
| 5. $y'' - 9y = 0$               | 6. $y'' + 3y' + 3y = 0$                            |
| 7. $y'' - 5y' - 6y = 0$         | 8. $y'' + 4y' + 4y = 0$                            |
| 9. $y''' - 2y'' + 6y' - 5y = 0$ | 10. $y^{IV} - 46y'' = 0$                           |

 $\mathcal{L}_\mathcal{L} = \{ \mathcal{L}_\mathcal{L} = \{ \mathcal{L}_\mathcal{L} = \{ \mathcal{L}_\mathcal{L} = \{ \mathcal{L}_\mathcal{L} = \{ \mathcal{L}_\mathcal{L} = \{ \mathcal{L}_\mathcal{L} = \{ \mathcal{L}_\mathcal{L} = \{ \mathcal{L}_\mathcal{L} = \{ \mathcal{L}_\mathcal{L} = \{ \mathcal{L}_\mathcal{L} = \{ \mathcal{L}_\mathcal{L} = \{ \mathcal{L}_\mathcal{L} = \{ \mathcal{L}_\mathcal{L} = \{ \mathcal{L}_\mathcal{$ 

Проинтегрировать следующие уравнения:

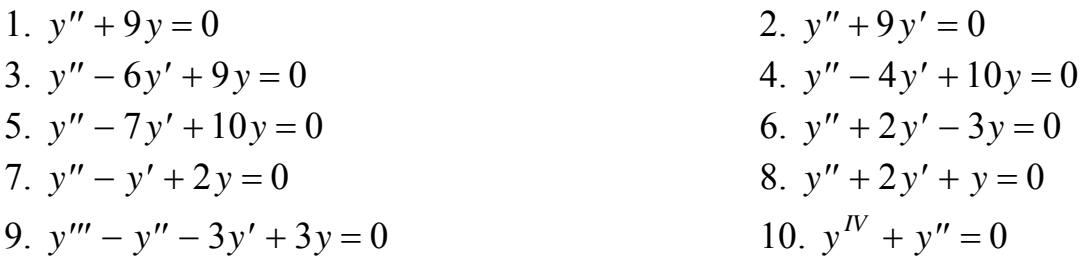

# **ВАРИАНТ №11**

Проинтегрировать следующие уравнения :

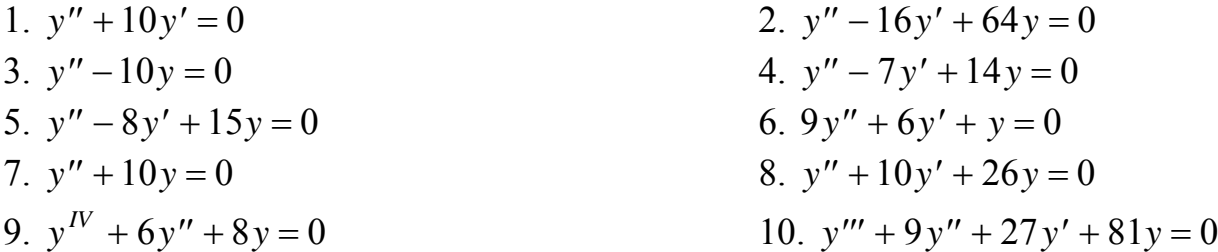

# **ВАРИАНТ №12**

| 1. $y'' + 2y' + y = 0$    | 2. $y'' + 12y = 0$                |
|---------------------------|-----------------------------------|
| 3. $y'' - 12y' + y = 0$   | 4. $y'' - 2y' - 15y = 0$          |
| 5. $y'' + 7y' + 13y = 0$  | 6. $y'' - 12y' = 0$               |
| 7. $y'' - 10y' + 29y = 0$ | 8. $y'' - 12y = 0$                |
| 9. $y^{IV} - 9y'' = 0$    | 10. $y''' - 6y'' + 12y' - 7y = 0$ |

 $\mathcal{L}_\mathcal{L} = \{ \mathcal{L}_\mathcal{L} = \{ \mathcal{L}_\mathcal{L} = \{ \mathcal{L}_\mathcal{L} = \{ \mathcal{L}_\mathcal{L} = \{ \mathcal{L}_\mathcal{L} = \{ \mathcal{L}_\mathcal{L} = \{ \mathcal{L}_\mathcal{L} = \{ \mathcal{L}_\mathcal{L} = \{ \mathcal{L}_\mathcal{L} = \{ \mathcal{L}_\mathcal{L} = \{ \mathcal{L}_\mathcal{L} = \{ \mathcal{L}_\mathcal{L} = \{ \mathcal{L}_\mathcal{L} = \{ \mathcal{L}_\mathcal{$ 

Проинтегрировать следующие уравнения:

| 1. $y'' + 4y' + 6y = 0$                            | 2. $y'' + 6y' = 0$                           |
|----------------------------------------------------|----------------------------------------------|
| 3. $y'' - 4y' - 5y = 0$ , $y(0) = 1$ , $y'(0) = 2$ | 4. $y'' - \frac{1}{2}y' + \frac{1}{16}y = 0$ |
| 5. $y'' + 6y = 0$                                  | 6. $y'' - 8y' + 20y = 0$                     |
| 7. $y'' - 6y = 0$                                  | 8. $y'' - 12y' + 36y = 0$                    |
| 9. $y^V - 6y^W + 9y''' = 0$                        | 10. $y^W - 16y = 0$                          |

# **ВАРИАНТ №14**

Проинтегрировать следующие уравнения :

| 1. $y'' + 3y' + 36y = 0$                    | 2. $y'' - 5y' + 6y = 0$ , $y(0) = y'(0) = 1$ |
|---------------------------------------------|----------------------------------------------|
| 3. $y'' + \frac{2}{3}y' + \frac{1}{9}y = 0$ | 4. $y'' + 25y' = 0$                          |
| 5. $y'' + 25y = 0$                          | 6. $y'' - 6y' + 13y = 0$                     |
| 7. $y'' - 10y' + 25y = 0$                   | 8. $y'' - 25y = 0$                           |
| 9. $y'' + 3y'' - 4y = 0$                    | 10. $y''' - 5y'' + 16y' - 12y = 0$           |

# **ВАРИАНТ №15**

| 1. $y'' - 3y' - 4y = 0$         | 2. $y'' + 10y' + 29y = 0$                          |
|---------------------------------|----------------------------------------------------|
| 3. $y'' + 2\sqrt{2}y' + 2y = 0$ | 4. $y'' + 3y' - 4y = 0$ , $y(0) = 1$ , $y'(0) = 0$ |
| 5. $y'' + 16y = 0$              | 6. $y'' - 16y' = 0$                                |
| 7. $4y'' + 3y' + 4y = 0$        | 8. $y'' + y' + \frac{1}{4}y = 0$                   |
| 9. $y^{IV} - 9y'' = 0$          | 10. $y''' - 3y'' + 3y' - y = 0$                    |

 $\mathcal{L}_\mathcal{L} = \{ \mathcal{L}_\mathcal{L} = \{ \mathcal{L}_\mathcal{L} = \{ \mathcal{L}_\mathcal{L} = \{ \mathcal{L}_\mathcal{L} = \{ \mathcal{L}_\mathcal{L} = \{ \mathcal{L}_\mathcal{L} = \{ \mathcal{L}_\mathcal{L} = \{ \mathcal{L}_\mathcal{L} = \{ \mathcal{L}_\mathcal{L} = \{ \mathcal{L}_\mathcal{L} = \{ \mathcal{L}_\mathcal{L} = \{ \mathcal{L}_\mathcal{L} = \{ \mathcal{L}_\mathcal{L} = \{ \mathcal{L}_\mathcal{$ 

Проинтегрировать следующие уравнения:

1.  $y'' - 5y' = 0$ ,  $y(0) = 0$ ,  $y'(0) = 2$ <br>2.  $y'' - 5y = 0$ 3.  $y'' + 5y = 0$ <br>4.  $y'' + 8y' + 16y = 0$ 5.  $y'' - 6y' + 25y = 0$ <br>6.  $y'' + 2y' + 10y = 0$ 7.  $y'' + 5y' + 6y = 0$ 1 4 0 9. *y y* 10. *y y <sup>V</sup>* + 2 ′′′ = 0 0 *y y IV* − 5 3 ′′′ + ′′ + ′ =

#### **ВАРИАНТ №17**

Проинтегрировать следующие уравнения :

1.  $y'' + 4y' + 6y = 0$ <br>2.  $y'' + 6y' = 0$ 3.  $y'' - 4y' - 5y = 0$ ,  $y(0) = 1$ ,  $y'(0) = 2$ 1 2 1 16 0 5.  $y'' + 6y = 0$ <br>6.  $y'' - 8y' + 20y = 0$ 7.  $y'' - 6y = 0$  8.  $y'' - 12y' + 36y = 0$ 9.  $v^V - 6v^W + 9v^W = 0$  $10. \ y^{\text{IV}} - 16y = 0$ 

#### **ВАРИАНТ №18**

| 1. $y'' + 3y' + 36y = 0$                    | 2. $y'' - 5y' + 6y = 0$ , $y(0) = y'(0) = 1$ |
|---------------------------------------------|----------------------------------------------|
| 3. $y'' + \frac{2}{3}y' + \frac{1}{9}y = 0$ | 4. $y'' + 25y' = 0$                          |
| 5. $y'' + 25y = 0$                          | 6. $y'' - 6y' + 13y = 0$                     |
| 7. $y'' - 10y' + 25y = 0$                   | 8. $y'' - 25y = 0$                           |
| 9. $y^{IV} + 3y'' - 4y = 0$                 | 10. $y''' - 5y'' + 16y' - 12y = 0$           |

 $\mathcal{L}_\mathcal{L} = \{ \mathcal{L}_\mathcal{L} = \{ \mathcal{L}_\mathcal{L} = \{ \mathcal{L}_\mathcal{L} = \{ \mathcal{L}_\mathcal{L} = \{ \mathcal{L}_\mathcal{L} = \{ \mathcal{L}_\mathcal{L} = \{ \mathcal{L}_\mathcal{L} = \{ \mathcal{L}_\mathcal{L} = \{ \mathcal{L}_\mathcal{L} = \{ \mathcal{L}_\mathcal{L} = \{ \mathcal{L}_\mathcal{L} = \{ \mathcal{L}_\mathcal{L} = \{ \mathcal{L}_\mathcal{L} = \{ \mathcal{L}_\mathcal{$ 

Проинтегрировать следующие уравнения:

1.  $v'' - 3v' - 4v = 0$ 2.  $y'' + 10y' + 29y = 0$ 3.  $y'' + 2\sqrt{2}y' + 2y = 0$ <br>4.  $y'' + 3y' - 4y = 0$ ,  $y(0) = 1$ ,  $y'(0) = 0$ 5.  $y'' + 16y = 0$  6.  $y'' - 16y' = 0$ 7.  $4y'' + 3y' + 4y = 0$  8.  $y'' + y' + \frac{1}{x}y =$ 1 4 0 9.  $y'' - 9y'' = 0$  <br>10.  $y''' - 3y'' + 3y' - y = 0$ 

#### **ВАРИАНТ №20**

Проинтегрировать следующие уравнения:

1.  $y'' - 5y' = 0$ ,  $y(0) = 0$ ,  $y'(0) = 2$  <br>2.  $y'' - 5y = 0$ 3.  $y'' + 5y = 0$ <br>4.  $y'' + 8y' + 16y = 0$ 5.  $y'' - 6y' + 25y = 0$ <br>6.  $y'' + 2y' + 10y = 0$ 7.  $y'' + 5y' + 6y = 0$ 1 4 0 9. *y y* 10. *y y <sup>V</sup>* + 2 ′′′ = 0 0 *y y IV* − 5 3 ′′′ + ′′ + ′ =

#### **ВАРИАНТ №21**

Проинтегрировать следующие уравнения:

1.  $y'' + 4y' + 6y = 0$ <br>2.  $y'' + 6y' = 0$ 3.  $y'' - 4y' - 5y = 0$ ,  $y(0) = 1$ ,  $y'(0) = 2$ 1 2 1 16 0 5.  $y'' + 6y = 0$ <br>6.  $y'' - 8y' + 20y = 0$ 7.  $y'' - 6y = 0$  8.  $y'' - 12y' + 36y = 0$ 9.  $v^V - 6v^W + 9v^W = 0$  *IO.*  $v^V - 16v = 0$ 

 $\mathcal{L}_\mathcal{L} = \{ \mathcal{L}_\mathcal{L} = \{ \mathcal{L}_\mathcal{L} = \{ \mathcal{L}_\mathcal{L} = \{ \mathcal{L}_\mathcal{L} = \{ \mathcal{L}_\mathcal{L} = \{ \mathcal{L}_\mathcal{L} = \{ \mathcal{L}_\mathcal{L} = \{ \mathcal{L}_\mathcal{L} = \{ \mathcal{L}_\mathcal{L} = \{ \mathcal{L}_\mathcal{L} = \{ \mathcal{L}_\mathcal{L} = \{ \mathcal{L}_\mathcal{L} = \{ \mathcal{L}_\mathcal{L} = \{ \mathcal{L}_\mathcal{$ 

Проинтегрировать следующие уравнения:

1.  $v'' + 3v' + 36v = 0$ 2.  $y'' - 5y' + 6y = 0$ ,  $y(0) = y'(0) = 1$ 3.  $y'' + \frac{2}{9}y' + \frac{1}{9}y =$ 2 3 1 9 4.  $v'' + 25v' = 0$ 5.  $y'' + 25y = 0$ <br>6.  $y'' - 6y' + 13y = 0$ 7.  $y'' - 10y' + 25y = 0$  8.  $y'' - 25y = 0$ 9.  $y'' + 3y'' - 4y = 0$  <br> 10.  $y''' - 5y'' + 16y' - 12y = 0$ 

#### **ВАРИАНТ №23**

Проинтегрировать следующие уравнения:

 $1. \ v'' - 3v' - 4v = 0$ 2.  $v'' + 10v' + 29v = 0$ 3.  $y'' + 2\sqrt{2}y' + 2y = 0$ <br>4.  $y'' + 3y' - 4y = 0$ ,  $y(0) = 1$ ,  $y'(0) = 0$ 5.  $y'' + 16y = 0$  6.  $y'' - 16y' = 0$ 7.  $4y'' + 3y' + 4y = 0$ 1 4 0 9.  $y'' - 9y'' = 0$  <br>10.  $y''' - 3y'' + 3y' - y = 0$ 

#### **ВАРИАНТ №24**

Проинтегрировать следующие уравнения:

1.  $y'' - 5y' = 0$ ,  $y(0) = 0$ ,  $y'(0) = 2$ <br>2.  $y'' - 5y = 0$ 3.  $v'' + 5v = 0$ <br>4.  $v'' + 8v' + 16v = 0$ 5.  $y'' - 6y' + 25y = 0$ <br>6.  $y'' + 2y' + 10y = 0$ 7.  $y'' + 5y' + 6y = 0$  8.  $y'' - y' + \frac{1}{x}y =$ 1 4 0 9.  $y^V + 2y''' = 0$  *IO.*  $y^V - 5y''' + 3y'' + y' = 0$ 

 $\mathcal{L}_\mathcal{L} = \{ \mathcal{L}_\mathcal{L} = \{ \mathcal{L}_\mathcal{L} = \{ \mathcal{L}_\mathcal{L} = \{ \mathcal{L}_\mathcal{L} = \{ \mathcal{L}_\mathcal{L} = \{ \mathcal{L}_\mathcal{L} = \{ \mathcal{L}_\mathcal{L} = \{ \mathcal{L}_\mathcal{L} = \{ \mathcal{L}_\mathcal{L} = \{ \mathcal{L}_\mathcal{L} = \{ \mathcal{L}_\mathcal{L} = \{ \mathcal{L}_\mathcal{L} = \{ \mathcal{L}_\mathcal{L} = \{ \mathcal{L}_\mathcal{$ 

Проинтегрировать следующие уравнения:

| 1. $y'' + 4y' + 6y = 0$                            | 2. $y'' + 6y' = 0$                           |
|----------------------------------------------------|----------------------------------------------|
| 3. $y'' - 4y' - 5y = 0$ , $y(0) = 1$ , $y'(0) = 2$ | 4. $y'' - \frac{1}{2}y' + \frac{1}{16}y = 0$ |
| 5. $y'' + 6y = 0$                                  | 6. $y'' - 8y' + 20y = 0$                     |
| 7. $y'' - 6y = 0$                                  | 8. $y'' - 12y' + 36y = 0$                    |
| 9. $y^V - 6y^W + 9y''' = 0$                        | 10. $y^W - 16y = 0$                          |

#### **ВАРИАНТ №26**

Проинтегрировать следующие уравнения:

1.  $y'' + 3y' + 36y = 0$ 2.  $y'' - 5y' + 6y = 0$ ,  $y(0) = y'(0) = 1$ 3.  $y'' + \frac{2}{9}y' + \frac{1}{9}y =$ 2 3 1 9 4.  $y'' + 25y' = 0$ 5.  $y'' + 25y = 0$  6.  $y'' - 6y' + 13y = 0$ 7.  $y'' - 10y' + 25y = 0$  8.  $y'' - 25y = 0$ 9.  $y'' + 3y'' - 4y = 0$ <br>10.  $y''' - 5y'' + 16y' - 12y = 0$ 

#### **ВАРИАНТ №27**

| 1. $y'' - 3y' - 4y = 0$         | 2. $y'' + 10y' + 29y = 0$                          |
|---------------------------------|----------------------------------------------------|
| 3. $y'' + 2\sqrt{2}y' + 2y = 0$ | 4. $y'' + 3y' - 4y = 0$ , $y(0) = 1$ , $y'(0) = 0$ |
| 5. $y'' + 16y = 0$              | 6. $y'' - 16y' = 0$                                |
| 7. $4y'' + 3y' + 4y = 0$        | 8. $y'' + y' + \frac{1}{4}y = 0$                   |
| 9. $y^{IV} - 9y'' = 0$          | 10. $y''' - 3y'' + 3y' - y = 0$                    |

 $\mathcal{L}_\mathcal{L} = \{ \mathcal{L}_\mathcal{L} = \{ \mathcal{L}_\mathcal{L} = \{ \mathcal{L}_\mathcal{L} = \{ \mathcal{L}_\mathcal{L} = \{ \mathcal{L}_\mathcal{L} = \{ \mathcal{L}_\mathcal{L} = \{ \mathcal{L}_\mathcal{L} = \{ \mathcal{L}_\mathcal{L} = \{ \mathcal{L}_\mathcal{L} = \{ \mathcal{L}_\mathcal{L} = \{ \mathcal{L}_\mathcal{L} = \{ \mathcal{L}_\mathcal{L} = \{ \mathcal{L}_\mathcal{L} = \{ \mathcal{L}_\mathcal{$ 

Проинтегрировать следующие уравнения:

1.  $y'' - 5y' = 0$ ,  $y(0) = 0$ ,  $y'(0) = 2$ <br>2.  $y'' - 5y = 0$ 3.  $y'' + 5y = 0$ <br>
5.  $y'' - 6y' + 25y = 0$ <br>
4.  $y'' + 8y' + 16y = 0$ <br>
6.  $y'' + 2y' + 10y = 0$ 6.  $y'' + 2y' + 10y = 0$ 7.  $y'' + 5y' + 6y = 0$ 1 4 0 9. *y y* 10. *y y <sup>V</sup>* + 2 ′′′ = 0 0 *y y IV* − 5 3 ′′′ + ′′ + ′ =

#### **ВАРИАНТ №29**

Проинтегрировать следующие уравнения:

| 1. $y'' + 4y' + 6y = 0$                            | 2. $y'' + 6y' = 0$                           |
|----------------------------------------------------|----------------------------------------------|
| 3. $y'' - 4y' - 5y = 0$ , $y(0) = 1$ , $y'(0) = 2$ | 4. $y'' - \frac{1}{2}y' + \frac{1}{16}y = 0$ |
| 5. $y'' + 6y = 0$                                  | 6. $y'' - 8y' + 20y = 0$                     |
| 7. $y'' - 6y = 0$                                  | 8. $y'' - 12y' + 36y = 0$                    |
| 9. $y^V - 6y^W + 9y''' = 0$                        | 10. $y^W - 16y = 0$                          |

#### **ВАРИАНТ №30**

| 1. $y'' + 3y' + 36y = 0$                    | 2. $y'' - 5y' + 6y = 0$ , $y(0) = y'(0) = 1$ |
|---------------------------------------------|----------------------------------------------|
| 3. $y'' + \frac{2}{3}y' + \frac{1}{9}y = 0$ | 4. $y'' + 25y' = 0$                          |
| 5. $y'' + 25y = 0$                          | 6. $y'' - 6y' + 13y = 0$                     |
| 7. $y'' - 10y' + 25y = 0$                   | 8. $y'' - 25y = 0$                           |
| 9. $y'' + 3y'' - 4y = 0$                    | 10. $y''' - 5y'' + 16y' - 12y = 0$           |